**AutoCAD With Key**

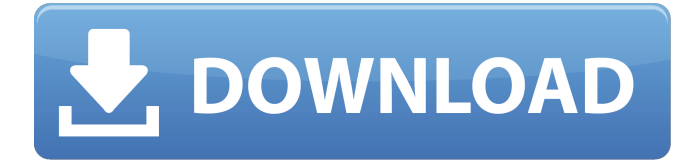

# **AutoCAD Crack + Download [32|64bit]**

What is AutoCAD? AutoCAD is a commercial CAD software used to design and create 2D (plan, section, elevation, sectional, perspective, and other drafting) and 3D (architectural, construction, engineering, and interior design) models of the world. AutoCAD can be used to create drawings using the following options: Geometric: Line, area, arc, circle, ellipse, polyline, spline, polygon, ray, poly curve, text and image Basic: Direct command, parametric command, tool bar, point, selection Functional: Color, text, section, window, blocks, trace, profile, drawing objects Tables: lists, legend, scale, title Directories: cloud, bookmark, data manager If you are not familiar with AutoCAD yet, you should know that it is not a freeware application, and it is not a game. AutoCAD is a commercial CAD product that cost hundreds of thousands of dollars to produce. AutoCAD is also available as mobile and web apps. All versions of AutoCAD are licensed by the Autodesk Developer Network. AutoCAD is released on the following operating systems: 32-bit versions only for Windows 64-bit versions for Windows, Linux and Mac OS How to Install AutoCAD on Linux/Mac OS If you are looking to install AutoCAD on Linux or Mac, you will need to download it from the official website of Autodesk. Download the latest version of AutoCAD from the official website. You will have to download both the native version (e.g. 32-bit or 64-bit) as well as the 32-bit or 64-bit Linux binaries. 32-bit versions only for Linux 32-bit AutoCAD 64-bit versions for Linux and Mac OS 64-bit AutoCAD Once you have downloaded the application, open the archive and extract it to the directory where you want to install it. 32-bit AutoCAD 64-bit AutoCAD Once you have extracted the archive, you will see a folder, named autocad, in which you will find two folders, the software folder and the setup folder. You will have to copy the autocad folder inside the software folder. 32-

### **AutoCAD Crack**

AutoCAD Map is an add-on program to draw and edit maps within a native drawing environment AutoCAD can be used for architectural and engineering work, landscape and civil engineering, mechanical engineering, graphics, and steel detailing. It has been widely adopted in the US automotive industry for drawing and drafting. According to Autodesk, more than 50% of drawings done in the United States are created using AutoCAD. Rendered images created by AutoCAD can be saved as.jpg,.tif,.tiff,.png, or.pdf. Notable add-ons Aarx AutoCAD Map Autodesk Vault CMap DXF Draw DXF 2D DXFadd DXF Extensions DXFProj DXFGuru DXFZoning Milestone PowerDesigner PowerObjects Powershell Protaxis SabrMap SimPACK TurboCAD Touch Vectorworks VKD2000 References Further reading Books External links Autodesk Official Website Autodesk Official Product Website Autodesk Product Website Autodesk Exchange Apps AutoCAD Community Blog Autodesk Technical Community Wiki (Community) Autodesk Answer Forum AutoCAD Product Page Add-on products Community sites Autodesk Developer Community Autodesk API-Enabled Sites AutomationCentral DeveloperCenter Sites Autodesk Developers The IBM Workbench SDK for AutoCAD Category:Computer-aided design software Category:Computer-

aided design software for WindowsQ: Add row on button click The below code adds the extra rows, but the number of lines in the row is not taken into account when there is no data present. What I want is to always display the same number of rows no matter if there is data or not. \$('button').click(function() { var div =  $\frac{1}{2}$ ('.container'); var divHeight = div.height(); var divWidth = div.width(); var rowCount = \$('tr').length; div.css({ height: divHeight + 'px', width: divWidth + 'px' }); \$('').addClass(' af5dca3d97

## **AutoCAD [Win/Mac] Latest**

Go to Main Menu, Help, and select Generate Key and License Data. Select the product (Autodesk AutoCAD) that you want to generate a license key for. This can be to a new or existing license. Click on the Next button. Enter the Key Generator License key. Click on the Next button. Click on the Finish button to complete the license key generation. A: The "Autodesk WinLicensesGen" command is located in the Scripts folder of the Autodesk 2013 AutoCAD install folder. If you have not already done so, download the Autodesk 2013 AutoCAD installer from here. Install Autodesk 2013 AutoCAD and open the Autodesk AutoCAD 2013 Program (start > autocad > configure). Then go to the "Scripts" tab. Look for "WinLicensesGen" and double click to run it. The key will be generated and printed. A: In Autocad 2015, download Autodesk 2015 installer from here. Install Autodesk 2015 and open the Autodesk AutoCAD 2015 Program (start > autocad > configure). Then go to the "Scripts" tab. Look for "WinLicensesGen" and double click to run it. The key will be generated and printed. Q: How to encode single JSON string in Scala to string? I'm writing Scala code that outputs JSON format. Some of the values are just normal String and I want to encode them to JSON string with : String format. How can I do this? I'm using Spray Ison Here is the code snippet : val out  $=$  new

spray.httpx.marshallers.ToJson.DefaultJsonProtocol.ToJsonProtocol(SprayJsonFormat) val result = for { a

### **What's New in the AutoCAD?**

What you need to know: When used together, these two tools deliver new functionality to make your design reviews faster and more efficient. Import feedback from printed paper or PDFs to Rapidly respond to comments, including added features to your drawing or added comments to your drawing (see the rapid review video). Import feedback from printed paper or PDFs to Rapidly respond to comments, including added features to your drawing or added comments to your drawing (see the rapid review video). Upload comments from Autodesk Design Review (ADR), a new collaborative review tool that lets you share drawings and comments in real time over email, web, or social media. Select any PDF or printed paper file or a zip file of comments from any ADR review session to import it to your CAD drawings. Download Autodesk Design Review (ADR) here. Quick and easy AutoCAD export: Quickly export your design to multiple file formats for printing, email, or online sharing, without losing your changes or layers. You can also use traditional 2D drawing tools in AutoCAD to edit and print your drawing, then copy, paste, and update it in your preferred authoring tool (e.g. Publisher or Microsoft Word). (video: 1:12 min.) What you need to know: Export multiple copies of your drawing in the new eXporter toolset (includes eXporter Lite and eXporter Premier). Exporting your designs as a single drawing is faster than exporting each layer separately. When working on a multi-project drawing, you can now export a complete drawing in one go. Exporting your designs as a single drawing is faster than exporting each layer separately. When working on a multi-project drawing, you can now export a

complete drawing in one go. Eliminate layer conflicts by automatically converting some layers in your drawings into multilayered drawing objects. You can even choose the layers that you don't want to export by editing the Layer Contacts list. View and manage your drawing history easily with the new history tool. By adding a History task to your drawing, you can navigate a navigation tree to locate and restore deleted drawings. Download Autodesk History Architecture project updates: The Architecture Project Environment has been updated with the following enhancements: Visual force tools: Using dropdown menus for presets, you can now apply visual force effects to architectural details,

## **System Requirements For AutoCAD:**

Click here to install Steam Playable on Windows and Mac Buy Boxee™ Remote or the latest version of Boxee® for iOS® or Android Access the Internet Be able to see your PC at boxee.tv/remote (including keyboard/mouse support) See instructions on getting started here: step-by-step-install-boxee-remote Requirements: Click here to download the Boxee Remote App for iOS® or Android Boxee Remote App requires iOS 4.3 or later or Android

#### [https://dogrywka.pl/wp-](https://dogrywka.pl/wp-content/uploads/2022/08/AutoCAD__Crack__With_License_Code_Free_Download.pdf)

[content/uploads/2022/08/AutoCAD\\_\\_Crack\\_\\_With\\_License\\_Code\\_Free\\_Download.pdf](https://dogrywka.pl/wp-content/uploads/2022/08/AutoCAD__Crack__With_License_Code_Free_Download.pdf) <https://www.olivegin.com/wp-content/uploads/2022/08/charen.pdf> <https://www.digitalpub.ma/advert/autocad-20-0-crack-2/> <https://atompublishing.info/autocad-24-2-crack-free-download-for-windows/> <https://www.publishing.wang/wp-content/uploads/2022/08/AutoCAD.pdf> <https://earthoceanandairtravel.com/2022/08/09/autocad-20-0-crack-free-download-2/> <https://mickleyhall.com/wp-content/uploads/2022/08/AutoCAD-1.pdf> <https://balorca.com/wp-content/uploads/2022/08/AutoCAD.pdf> <https://psychomotorsports.com/wp-content/uploads/2022/08/435ed7e9f07f7-5.pdf> <https://chichiama.net/wp-content/uploads/2022/08/dortad.pdf> <http://gastro-professional.rs/food/autocad-crack-license-key-free-download/> <https://elstruplaug.dk/wp-content/uploads/eegjayd.pdf> <http://travelfamilynetwork.com/?p=53574> [https://templobiblicoprovidence.org/autocad-21-0-crack-with-registration-code-free-download](https://templobiblicoprovidence.org/autocad-21-0-crack-with-registration-code-free-download-updated-2022/)[updated-2022/](https://templobiblicoprovidence.org/autocad-21-0-crack-with-registration-code-free-download-updated-2022/) <https://discovery.info/autocad-crack-free-x64/>